## **TERTIARY AND VOCATIONAL EDUCATION COMMISSION**

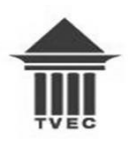

# **NVQ LEVEL 05 –SEMESTER I**

## **CONSTRUCTIONTECHNOLOGY**

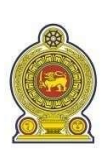

**TECHNICAL DRAWING-DRAWING ROOM**

**F45C001M02 TWO HOURS**

**Answer All Questions in Section A and B.**

#### **INSTRUCTIONS:**

- 1. This question paper consists of two sections
- 2. Provide answers for
	- a) Section-**A** in given answer book,
	- **b)** Section-**B** in given **A2sheets.**

#### **----------------------------------------------------------------------------------------------------**

#### **Section-A**

#### **Question No. 01**

.

Provide short answers for following questions and use necessary sketches to explain your answers.

- i). Briefly discuss the importance of engineering drawing in construction field as a universal language. (05 marks)
- ii). **Identify** the symbols mentioned below and **state the dimensions relationship** with the external diameter,  $\varnothing$ .  $(04 \text{ marks})$

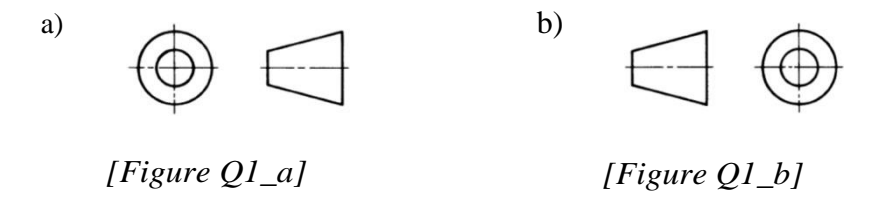

iii). Express the standers dimensions (ISO) for paper sizes mentioned below.

- $A<sub>2</sub>$
- A3
- A4
- 

A1 (04 marks)

- iv). Discuss the relationship of "Eccentricity" with Ellipse, Parabola and Hyperbola separately. (03 marks) (03 marks)
- v). Draw and name four (04) different line types used in engineering drawings. (04 marks)

## **Section-B**

## **Question No. 02**

i). Draw the "Isometric View"of the Figure Q2\_a given below.

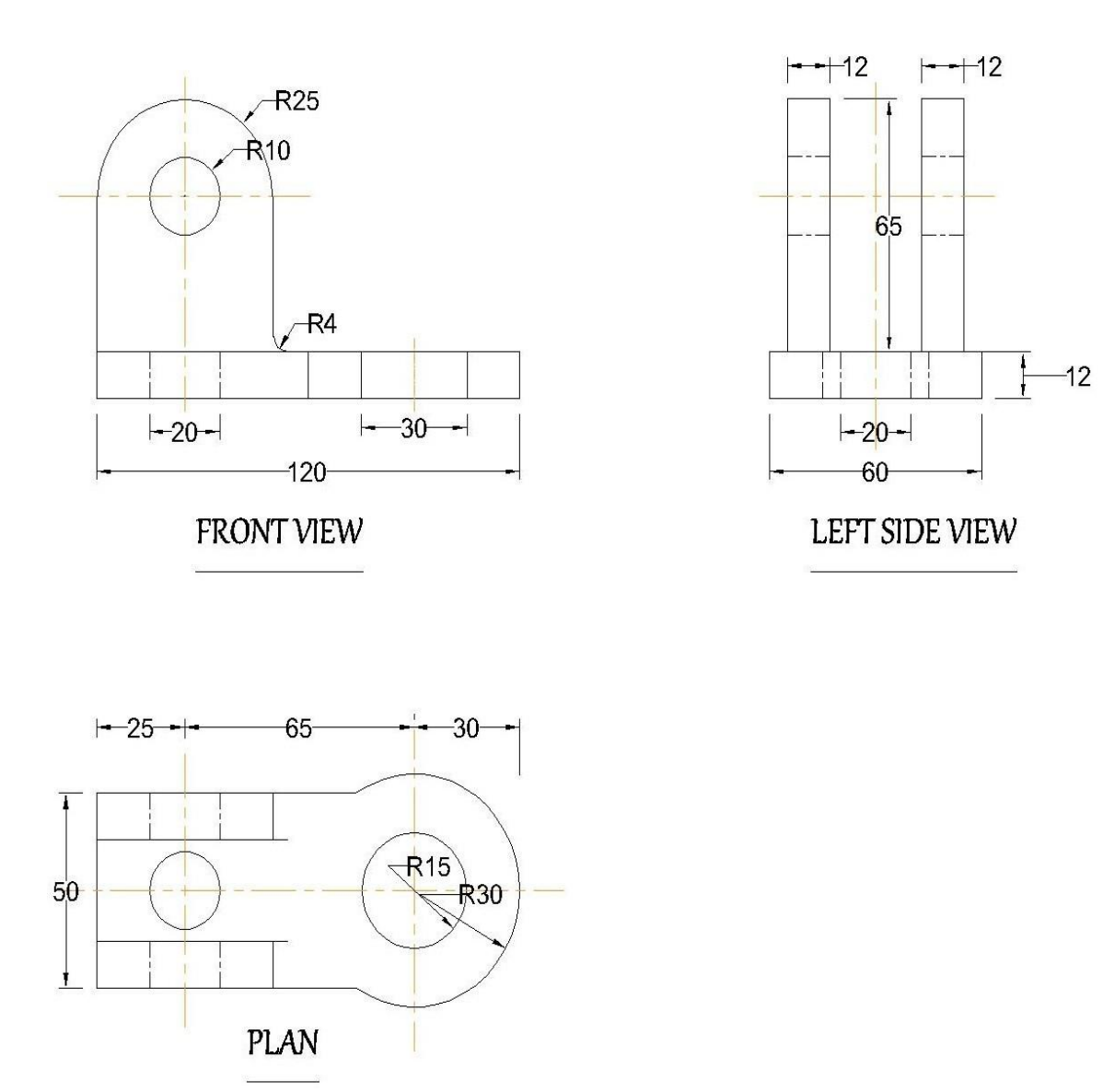

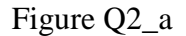

- ii). Draw a single Helix for 90mm height cylinder and consider the diameter as half of the height. (10 marks)
- iii). Draw an Archimedean spiral within 35mm radius circle. (10 marks)
- iv). Draw a Cycloid for 1m diameter wheel according to the 1:20 scale. (10 marks)

### *All rights reserved.*

# **TERTIARY AND VOCATIONAL EDUCATION COMMISSION**

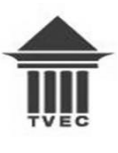

**NVQ LEVEL 05 –SEMESTER I** 

**CONSTRUCTIONTECHNOLOGY**

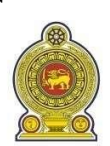

# **TECHNICAL DRAWING COMPUTER LAB**

**F45C001M02 ONE HOUR**

## **INSTRUCTIONS:**

- *1. You have to draw this drawing by using AutoCAD software in ICT laboratory of your institute.*
- *2. Complete your works within 1 hour and save as pdf (A-4 size) file in separate folder name by your respective index number.*
- *3. Keep both CAD and pdf files in same folder.*
- *4. All dimensions are in 'mm'.*

### **Question No. 01**

Draw the given drawing (Figure Q1-c) according to the correct dimensions mentioned below. (20 marks)

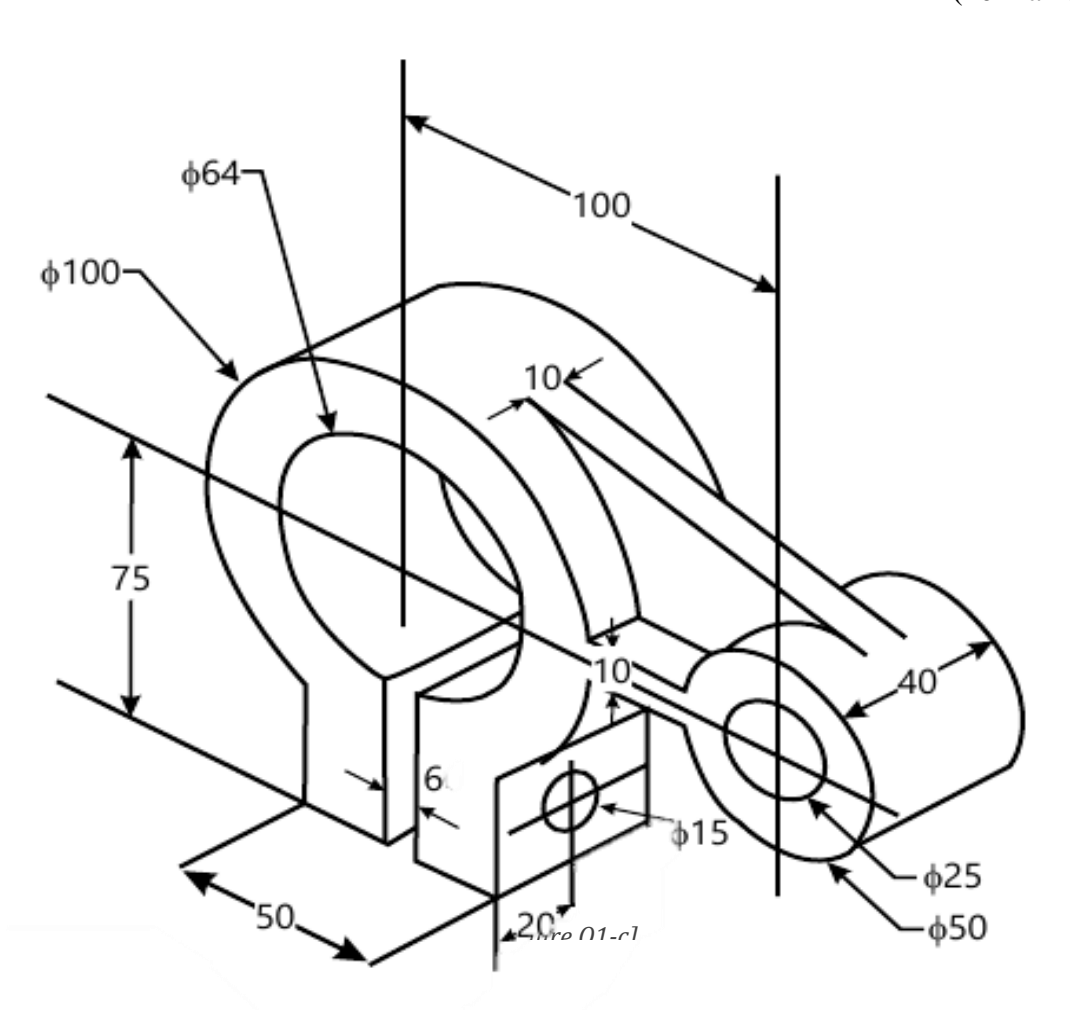